## **Contents**

Press F1 to learn how to use help.

**Overview** 

Rules

**Obstacles** 

**Controls** 

**Troubleshooting & Installation** 

Informations & Registration

Other PELLENC fine products

## **Obstacles**

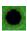

#### Holes

There are two different kinds of hole:

The "crater": a green arrow shows the hole where you will need to put the bomb. Warning: there are two frames in which you must find the right hole (chosen randomly) among many fake holes: the green arrow appears only when the bomb passes over the right hole, whatever is its speed.

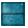

The "subway": the bomb is teleported to an other place on the playfield.

Note: if the bomb is traveling at a too high speed, it won't get into the hole.

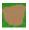

#### Sand

The bomb slows down when over the sand.

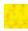

#### **Flames**

If the bomb approaches flames at low speed, the bomb revives and you lose your stroke: the bomb is placed back at the point where it started.

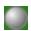

### **Bumper**

The bomb bounces on it, increasing its speed, as in a pinball game.

### "The race"(I & II)

You are placed on a circuit and the hole is activated only when you have completed 2 laps.

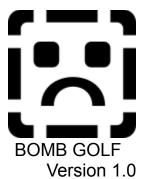

Copyright © <u>PELLENC</u> 1997 Check out our <u>web site</u> to download latest versions and other products. All right reserved

## **PELLENC**

22 rue Carnot 95160 MONTMORENCY **FRANCE** 

E-Mail: Lrpellenc@compuserve.com Web Site: http://ourworld.compuserve.com/homepages/lrpellenc

## **Overview**

<u>Bomb Golf</u> is a miniature golf featuring 4 courses of 9 holes, playable through 4 different games including a special multiplayer game (up to 4 players).

#### Scenario

You are invited to a golf game that looks good. Unfortunately, instead of a ball one gives you a bomb! The former will blow your brains out unless you succeed in pushing it into a crater that would smother the explosion.

## Making of

This game has been written using two different languages:

- Microsoft Visual Basic 3.0.
- Corel Click&Create

#### Requirements:

- 486, 8 Mo
- Windows 95
- VBRUN300.DLL

## Shareware

The game is provided as shareware which means "Try before you buy". This evaluation version is fully functional but it is limited to 6 holes and 3 tunes (36 holes and 10 catchy tunes available in the full version). To learn more about this, see Registering.

## Rules

You can play 4 different games:

## • Bomb Golf (1-4 players)

Standard game in which you have up to 6 strokes (except in "<u>The Race</u>") to complete each hole. If you fail, the bomb explodes and a one stroke penalty is added to your score. Each player must complete the hole before the next player can begin. The color of the player's names changes when players change turns (active=yellow).

### Par or Die (1 player)

In this game, the maximum strokes per hole is the Par. If you fail, the course is stopped and you will have to restart from the first hole.

### Time Bomb (1 player)

Same as "Par or Die" except that the Par is calculated in seconds. You can strike as many times as you want provided that the timer does not reach 0'.

### Strategy (2-4 players)

Special multi-players game played by turns where each bomb can interfere with the others. You will have to show your strategy abilities to win the game! 8 strokes instead of 6 are awarded to finish the hole.

#### **Precisions**

- The initial position of the bomb is chosen randomly in a delimited sector so that you can't get "accustomed".
- With 2 players or more, the beginer changes each turn.

#### **Saves**

You can save a game to help you when playing "Par or Die" or "Time Bomb", but you can do it only once so that it won't be too easy: it's up to you to choose the right time!

#### **High Scores**

The best score for each course and for each game is saved. It is the score to beat.

#### **Training**

To practice a specific hole, click on its number after having chosen the course.

## **Controls**

### Direction

Left & right arrow keys (or X and C at your convenience)

### Power

Hold the space bar to take off, then release it to hit the bomb.

## Other keys

F1: Help

F2: New game

F5: "Panic" key: allows you to exit the <u>Bomb Golf</u> display quickly, and temporarily return to the Windows Desktop. This feature is great for looking busy when your boss walks in!

F8: Show/Hide Menu (from there you can turn on/off sounds effects)

P: Pause

Barre espace: Next hole.

## **Troubleshooting & Installation**

#### Installation

Since you are reading this, you have probably already installed the program. Here is what you should be aware of:

- The main executable is GOLF.EXE.
- You can save some place on your hard disk by deleting CNCS32.DLL, provided that you have another copy in your WINDOWS\SYSTEM directory.

#### **Program Requirements**

- Windows 95
- VBRUN300.DLL

#### Removing the Program from your Computer

- Delete the main application directory
- Delete BOMBGOLF.INI in your Windows directory

That's it.

## Loading time is too long

Your display is probably in 256 colors mode and the game has been made with 32000 colors. The program must convert colors BEFORE you can play for better performances. You'd better switch to a higher color mode to avoid this.

#### No music

The music files are MIDI's. Make sure your soundcard can read it. If yes, you might have to reinstall correctly your soundcard.

## Speed troubles

- The recommended system is a 486 with 8 Mo.
- You might also experience speed troubles during disk access: to get rid of it, you should deactivate any other applications that could cause this, including memory resident applications.

#### Color troubles

Your display is probably in 256 colors mode and you are currently running another application. Close it or switch to a higher color mode.

## Playfield is not full screen displayed

You must be in 640x480 resolution to enjoy full screen action.

### Support

Send your message to: PELLENC.

# **Product Informations**

Registering

<u>License</u>

**Version** 

<u>History</u>

<u>Author</u>

Copyrights

## **BOMB GOLF**

Copyright © PELLENC 1997

## Corel® Click & Create Runtime Player

Copyright © 1996 Yves Lamoureux and François Lionet © 1996 Europress Software Limited © 1996 Corel Corporation

## Microsoft® Visual Basic (TM) Version 3.00

Copyright © Microsoft Corporation, 1993

## **VBRUN300.DLL**

This is the runtime library for applications written in <u>Microsoft Visual basic</u>. You need to have it installed in your application directory or, better, in your Windows\System directory.

If you did not get it with this HOCKEY PONG archive, you should be able to download it from our <u>web</u>

site or find it on most magazine CD's .

## License Agreement

#### LICENSE GRANT

<u>PELLENC</u> grants to you a non-exclusive, non-transferable right to use <u>BOMB GOLF</u> for the purpose of your evaluation of the software. This license to use <u>BOMB GOLF</u> is conditioned upon your compliance with the terms of this license agreement. If you continue to use <u>BOMB GOLF</u> after a reasonable evaluation period, a \$10 (US Dollars) fee is required. Doing this you'll have access to some real cool new options. See <u>Registering</u>.

#### **DISTRIBUTION RIGHTS**

#### YOU MAY:

- (i) DISTRIBUTE FREELY THE SHAREWARE VERSION OF THE SOFTWARE
- (ii) UPLOAD THE SHAREWARE VERSION TO ANY ELECTRONIC BBS / INTERNET

#### UNDER THE FOLLOWING CONDITIONS:

• You must distribute the original and integral archive.

Exception: you can remove CNCS.DLL file from the archive only if you provide this file on the same electronic support/service and/or indicate clearly how to get the game working well.

- Any new distributor is strongly encouraged to E-Mail authors with:
  - publication name:
  - electronic support type: (CD-ROM, BBS...)
  - estimated release date:
  - number printed (if not confidential):
  - address where to send updates and new products:

#### REGISTERED USERS. YOU MAY NOT:

(i) COMMUNICATE YOUR REGISTRATION INFORMATIONS TO ANY OTHER PERSONS

### **COPYRIGHT**

<u>BOMB GOLF</u> is protected by french copyright law and international treaty provisions. You acknowledge that no title to the intellectual property in <u>BOMB GOLF</u> is transferred to you. You further acknowledge that title and full ownership rights to <u>BOMB GOLF</u> will remain the exclusive property of <u>PELLENC</u>, and you will not acquire any rights to <u>BOMB GOLF</u> except as expressly set forth in this license. You agree that any copies of <u>BOMB GOLF</u> will contain the same proprietary notices which appear in HBOMB GOLF.

#### REVERSE ENGINEERING

You agree that you will not attempt to reverse compile, modify, translate, or disassemble <u>BOMB GOLF</u> in whole or in part.

#### **DISCLAIMER**

THE INFORMATION, CODE AND EXECUTABLES PROVIDED ARE PROVIDED AS IS WITHOUT WARRANTY OF ANY KIND, EITHER EXPRESS OR IMPLIED, INCLUDING BUT NOT LIMITED TO THE IMPLIED WARRANTIES OF MERCHANTABILITY AND FITNESS FOR A PARTICULAR PURPOSE. IN NO EVENT <u>PELLENC</u> BE LIABLE FOR ANY DAMAGES WHATSOEVER INCLUDING DIRECT, INCIDENTAL, CONSEQUENTIAL, LOSS OF BUSINESS PROFITS, OR SPECIAL DAMAGES, EVEN IF <u>PELLENC</u> HAS BEEN ADVISED OF THE POSSIBILITY OF SUCH DAMAGES.

## Registering

<u>BOMB GOLF</u> is distributed as SHAREWARE, allowing users to evaluate the software before registering it. You can test and distribute freely the evaluation version according to the <u>license</u> terms. However, if you are willing to play other fine holes, a (low!) registration fee of \$10 (plus shipping: free via e-mail, \$1 via postal mail) is needed. When we receive your order, we will send you an authorization code based on your name which unlocks the program on your computer.

### What do you get when registering

- You get the full version with 36 holes and 10 catchy tunes great value for your money! That's 3 new holes for each buck you spend!
- The game shows a great quality/price rate the easy handling of <u>BOMB GOLF</u> is perfect for playing with friends and children of all ages.
- You reward us for all the pleasure we gave you and encourage us to develop other quality programs.

### How to register

You will find many ways to register from the first screen (via E-Mail, fax, postal mail):

- Through Compuserve SWREG service
- Credit cards (VISA, Mastercard, American Express, Diners Club, Discover)
- Checks (in US Dollars)
- Money orders
- · Cash from many countries
- First virtual

### Enter your code

The code generating is based on the letters of your name, so please enter your name and registration code exactly as they appeared on the instructions you received when you registered <u>BOMB GOLF</u>. You cannot substitute a different spelling for your name or use a different name. If entered correctly, your name will appear in the "Registered to" box, and the registration reminder box will no longer be displayed when you start <u>BOMB GOLF</u>. Please save this information for possible use with future upgrades, or in case you re-install <u>BOMB GOLF</u>.

# History

• Version 1.0 ( 12/97 )

First release.

## Other fine products

Check out our web site for downloads and new versions.

## Hockey Pong (Available)

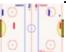

HOCKEY PONG is a ultra fast ball game in which your goal is to score as much as possible.

Two teams meet three times for 20 seconds. Each team controls

two bats: a forward and a goalkeeper. The artificial intelligence perfectly simulates human behaviors with a wide range of difficulty levels.

In addition, HOCKEY PONG provides a very powerful system of matchs management, including teams and events editors (cups, leagues, olympic tournaments) allowing you to create and parameter your own tournaments.

License: \$15.

## • French Bridge (January 98)

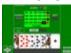

Great french card game played by team, with trumps and biddings. This computer version is very popular in France and is currently under translating.

## • 5 Letters Word (January 98)

A game for words lovers.

## PAR

This is the "normal" number of strokes you need to complete the hole.